# **Multi Mount Sd Card Lite**

**Katrin Zwirglmaier**

 Nikon D3300 For Dummies Julie Adair King,2014-05-19 Take your best shot with your new Nikon D3300 Congratulations on your new Nikon D3300 DSLR! You probably want to get shooting right away, but first you need to know some basics about the controls and functions. Nikon D3300 For Dummies is your ultimate guide to your new camera, packed with everything you need to know to start taking beautiful photographs right out of the gate. Author Julie Adair King draws on a decade of experience in photography instruction, specifically Nikon and Canon, to walk you through the basics and get you started off on the right foot. Your new Nikon D3300 offers full control over exposure settings, but it also includes pre-sets and auto mode options for beginners. Nikon D3300 For Dummies guides you through the specifics of each setting, and teaches you how to determine what controls work best in a given situation. Written specifically for the Nikon D3300, the book discusses only the controls and capabilities available on your model, and shows you where to find them and how to use them. Topics include: Shooting in auto mode, playback options, and basic troubleshooting Working with light, focus, and color, and conquering video mode Picture organization, including file transfer

and sharing Tips on photo editing and select features This full-color book includes a variety of photos that demonstrate the effects of different settings, allowing you to develop an eye for matching controls to situations. If you want to get the most out of your new DSLR, Nikon D3300 For Dummies is the best, most complete guide on the market.

 HWM , Singapore's leading tech magazine gives its readers the power to decide with its informative articles and in-depth reviews.

 **My GoPro Hero Camera** Jason R. Rich,2015-04-08 Covers all models of GoPro HERO, HERO3, HERO3+, and HERO4...including the February 2015 camera software update. Step-by-step instructions with callouts to GoPro Hero camera photos and sample images that show you exactly what to do. Help when you run into problems or limitations with your GoPro Hero camera in specific shooting situations. Tips and Notes to help you get the most from your GoPro Hero camera when taking pictures or shooting HD video in a wide range of shooting situations. Full-color, step-by-step tasks walk you through getting and keeping your GoPro Hero camera working just the way you want in order to shoot the absolute best photos and videos possible. Learn how to: • Set up

your GoPro Hero camera and prepare for any type of shooting situation • Take awesome first- or third-person videos just about anywhere, including underwater or in low-light situations • Select and use the best camera housing, mount, and accessories to capture the perfect shots • Take detailed and vibrant highresolution, digital images with your GoPro Hero camera • Shoot stunning HD video using your GoPro Hero camera • Record highquality audio in conjunction with your videos • Choose the best resolution and camera settings for each shooting situation you encounter • Wirelessly transfer your digital content from your camera to your smartphone or tablet using the GoPro App • Transfer content from your camera to your computer to view, edit, enhance, archive, and share your content using photo editing software or the GoPro Studio video editing software • Learn strategies used by the pros to achieve your own professional results Register Your Book at www.quepublishing.com/register to access additional tasks, videos, and other helpful information.

 **Learn Digital Photography - Traditional and Underwater** Shai S Bitton,2012-01-08

 Newark Electronics ,2009 Digital Cinematography David Stump, ASC,2021-11-19

Today's successful cinematographer must be equal parts artist, technician, and business-person. The cinematographer needs to master the arts of lighting, composition, framing and other aesthetic considerations, as well as the technology of digital cameras, recorders, and workflows, and must know how to choose the right tools (within their budget) to get the job done. David Stump's Digital Cinematography focuses on the tools and technology of the trade, looking at how digital cameras work, the ramifications of choosing one camera versus another, and how those choices help creative cinematographers to tell a story. This book empowers the reader to correctly choose the appropriate camera and workflow for their project from today's incredibly varied options, as well as understand the ins and outs of implementing those options. Veteran ASC cinematographer David Stump has updated this edition with the latest technology for cameras, lenses, and recorders, as well as included a new section on future cinematographic trends. Ideal for advanced cinematography students as well as working professionals looking for a resource to stay on top of the latest trends, this book is a must read.

 Arduino III Steven F. Barrett,2022-05-31 This book is about the Arduino microcontroller and the Arduino concept. The visionary

Arduino team of Massimo Banzi, David Cuartielles, Tom Igoe, Gianluca Martino, and David Mellis launched a new innovation in microcontroller hardware in 2005, the concept of open-source hardware. Their approach was to openly share details of microcontroller-based hardware design platforms to stimulate the sharing of ideas and promote innovation. This concept has been popular in the software world for many years. In June 2019, Joel Claypool and I met to plan the fourth edition of Arduino Microcontroller Processing for Everyone! Our goal has been to provide an accessible book on the rapidly evolving world of Arduino for a wide variety of audiences including students of the fine arts, middle and senior high school students, engineering design students, and practicing scientists and engineers. To make the book even more accessible to better serve our readers, we decided to change our approach and provide a series of smaller volumes. Each volume is written to a specific audience. This book, Arduino III: Internet of Things, explores Arduino applications in the fascinating and rapidly evolving world of the Internet of Things. Arduino I: Getting Started provides an introduction to the Arduino concept. Arduino II: Systems, is a detailed treatment of the ATmega328 processor and an introduction to C programming and

microcontroller-based systems design.

 Nikon D7500 For Dummies Julie Adair King,2017-10-11 Your guide to capturing that perfect shot The Nikon D7500 has created a buzz in the photography community, gaining recognition for its appealing combination of high-end features and compact size. If you're upgrading your existing dSLR or even purchasing your very first camera, Nikon D7500 For Dummies will help you feel like a pro in no time. This book highlights the importance of understanding all of the basic features of your new camera, before diving into insights about how to take top-notch photos. You'll learn about when and how to use flash, understand exposure, and control focus and depth of field. There is also information on taking expert action, close-up, and landscape shots, and how to access and download those photo files. Photography is a great way to capture lifelong memories, and this book makes it easy to get started. Learn photography terminology Shoot, view, and trim movies Master color controls Discover ways to customize your camera Don't just settle for auto mode; take advantage of all the D7500's amazing features with the help of Nikon D7500 For Dummies!

**Canon EOS 70D** Nicole S. Young,2013-12-20 Provides

information on the features of the Canon EOS 70D camera, covering such topics as shooting modes, landscape and nature photography, taking portraits, action photography, lighting, and composition.

 Dynamic Digital Marketing Dawn McGruer,2020-01-21 8 powerful ways to market your business online to consistently generate an abundance of leads that convert into profitable customers. Dynamic Digital Marketing teaches any business or individual how to increase online visibility and presence, attract their target audience, generate leads, and convert them into profitable customers. Author Dawn McGruer is an expert at making businesses and brands shine online. She is passionate about helping entrepreneurs and businesses maximise their digital marketing profits by developing digital skills which scale and grow their businesses and accelerate their success. Most entrepreneurs and businesses fully understand the importance of digital marketing, yet many do not know where to start or, worse, continue to spend time, money, and effort on strategies that fail to provide the best results for their investment. To remedy this situation, Dawn developed her multi-award-winning digital marketing framework, Dynamic Digital Marketing Model. Offering step-by-step

guidance, this book shows you how to use this model to market your business online whilst transforming yourself into a proficient digital marketer. This must-read book will help you: Gain invaluable insights on what works – and what doesn't – based on the author's 20 years' experience in digital marketing Avoid pitfalls and missteps by implementing the same proven success strategies used by key influencers Harness the power of search engine optimisation (SEO), social media, content marketing, online video, and more Amplify your brand, cultivate customers, and increase profits Incorporate e-mail marketing, customer analytics, strategic web design, and influencer partnerships in your overall digital marketing strategy Dynamic Digital Marketing: Master the world of online and social media marketing to grow your business is an indispensable resource for business leaders, business owners, marketing and sales professionals, digital strategists and consultants, entrepreneurs, and students in business and marketing programmes.

 **AdrenalineMoto | Street Motorcycle PU Catalog 2014** Parts-Unlimited Motorcycle Parts & Gear,LeMans Corporation - All Rights Reserved,2014-01-01 AdrenalineMoto is an authorized dealer of Parts-Unlimited and claims no ownership or rights to this catalog.

The Parts Unlimited 2014 Street catalog is more than "just a book." It is designed to help you and your customers get the most out of your passion for powersports. It showcases the new, exciting, in-demand products, as well as highlighting trusted favorites. The well-organized catalog sections make it easy to find the items you want. And every part is supported with the latest fitment information and technical updates available. Looking for tires? See the Drag Specialties/Parts Unlimited Tire catalog. It has tires, tire accessories and tire/wheel service tools from all the top brands. And for riding gear or casual wear, see the Drag Specialties/ Parts Unlimited Helmet/Apparel catalog. Combine all three catalogs for the most complete powersports resource of 2014.

 Development and Future of Drones Bhavyanth Kondapalli,2018-11-18 This edition gives a basic idea of how drones work. Basic mathematics, flight dynamics, protocols, technologies etc. are introduced in this content to design/ develop drones from scratch. Book is written with real time results of our project (Drones and their strategies).

 **ODROID Magazine** ,2014-08-01 Table of Contents 6 Android Development: Using the Linux Kernel - A Guide to the AndroidSpecific Drivers 9 Mount Your Internal SD Card When Booting from eMMC in Linux 10 Introducing the ODROID-W: A Miniature Raspberry Pi-Compatible Wearable Computer 14 Search with Google BBS: What if Google Were Invented in the 1980s? 14 Fixing Android Overscan: A Simple App to Change the Desktop Resolution 15 All About Hardkernel's eMMC Modules: The ODROID Advantage 17 Linux Kernel Compilation: Get Full Control of Your Operating System Like a Linux Jedi 21 Youtube Player Alternative: Use Tampermonkey to Watch Videos 22 Interesting Linux Commands Part 1: Cute Programs For Your Next Coffee Break 23 ODROID-U3 vs. ODROID-U3+: The Next Generation in the ODROID-U Series 25 Install a Home Web Server: Using Lighttpd and Nginx to Publish Your Websites 25 Interesting Linux Commands Part 2: Cute Programs for Your Next Coffee Break 30 ODROID-VU Affordable 9" USB HDMI Touch Screen: A Portable Multitouch Screen for Android, Linux and Windows 32 PepperFlash Chrome Plugin for Lubuntu 14.04: An Easy Way to Watch Adobe Flash on Your ODROID Linux System 33 Android Gaming: Mupen64Plus - Turn Your ODROID Into a Nintendo 64 Retro Gaming Console 34 IO Shield Demystified: How to Create an Intermediary Between the Hardware and the Human 36 Digging

(Into) the ODROID-SHOW: Unlock the Arduino Hardware's Full Potential 41 OS Spotlight: Pocket Rocket and Couch Potato - Android 4.x Prebuilt Images for the Ultimate Set-Top Box, Now Available in KitKat 47 Meet an ODROIDian: Bo Lechnowsky, Expert Maker and Inspirational Inventor

Popular Photography ,2005-02

 Light Metal Alloys Applications Waldemar Alfredo Monteiro,2014-06-11 Lightweight alloys have become of great importance in engineering for construction of transportation equipment. At present, the metals that serve as the base of the principal light alloys are aluminum and magnesium. One of the most important lightweight alloys are the aluminum alloys in use for several applications (structural components wrought aluminum alloys, parts and plates). However, some casting parts that have low cost of production play important role in aircraft parts. Magnesium and its alloys are among the lightest of all metals and the sixth most abundant metal on earth. Magnesium is ductile and the most machinable of all metals. Many of these light weight alloys have appropriately high strength to warrant their use for structural purposes, and as a result of their use, the total weight of transportation equipment has been considerably decreased.

 **Magbook General Science 2020** Arihant Experts,2019-08-09 When it comes to the preparation of the examinations like UPSC and State PCS students need to have solid yet precise knowledge about the subjects from the point of view of exam. ARIHANT's MAGBOOK provides all the study material in a concise and brief manner which is easy to digest by the students Magbook series is 2 in 1 series i.e. it's a combination of magazines and books that offers unique advantages of both as it comprehensively covers syllabus of General Science of UPSC and State PCS Preliminary Examination. It is useful for the aspirants as it covers all the topics of the syllabus in a concise and notes format to help students in easy remembrance and quick revision. This series covers every topic of General science (Physics, Chemistry, Biology and Science & Technology) in an easy-to-understand language which helps students grasp the topics easily and quickly. It focuses on the trends of questions of Previous Years' Civil Services Exams, Chapter-wise practice questions are given with more than 3,000 MCQs which covers the whole syllabus, Subject wise detailed explanations of Previous Years' Civil exams (2019- 2010) and 5 practice sets are also provided in the book that help the students to know latest pattern of the paper as well as its difficulty level. This

book is a must for the civil services aspirants as it help them to move a step ahead towards their aim. TABLE OF CONTENT Physics, Chemistry, Biology, Science & Technology, Appendix, Practice Sets (1-5), Previous Years' Solved Papers Set 1, Previous Years' Solved Papers Set 2

**Sport Diver** ,2005-09

 HWM ,2007-04 Singapore's leading tech magazine gives its readers the power to decide with its informative articles and indepth reviews.

## Popular Photography ,2005-01

### FUJIFILM X Series Unlimited, 2nd Edition Dan

Bailey,2023-02-15 Master your camera and let your creativity soar! FUJIFILM X Series Unlimited, 2nd Edition teaches you everything you need to know in order to achieve mastery with your FUJIFILM camera, gaining maximum performance and total creative liberation with your photography…no matter what FUJIFILM X Series camera you use. Written by professional photographer, expert Fuji user, and X Series ambassador Dan Bailey, you'll learn every feature and every menu item, button, and function of the FUJIFILM X Series lineup. More importantly, you'll learn how to use these features and settings in actual shooting situations out in the world

in order to capture great photographs. Dan has shot with X Series cameras for nearly ten years, and he's worked closely with the FUJIFILM tech reps and product managers. He knows these cameras inside and out. He knows how they function out in the real world, and he's tested them with a wide range of subject matter, often in extremely challenging conditions, environments, and shooting situations. FUJIFILM X Series Unlimited, 2nd Edition teaches you everything he's learned along the way. In this revised and updated edition of the best-selling first edition, you'll learn all the camera settings, how to use autofocus, how to use and customize the film simulations to create your own "look," how to set up the camera for maximum image quality and performance, and many other features such as bracketing, exposure modes, the ADV mode filters, how to update firmware, and how to optimize your Fuji to match your style and subject matter. This book is absolutely packed with tons of great recommendations, advice, and insight. If you take the time to learn and master just a few of the features covered in this guide, you'll be able to take your creative and technical skills to a whole new level.

The book delves into Multi Mount Sd Card Lite. Multi Mount Sd Card Lite is a vital topic that must be grasped by everyone, ranging from students and scholars to the general public. This book will furnish comprehensive and in-depth insights into Multi Mount Sd Card Lite, encompassing both the fundamentals and more intricate discussions.

- 1. This book is structured into several chapters, namely:
	- Chapter 1: Introduction to Multi Mount Sd Card Lite
	- Chapter 2: Essential Elements of Multi Mount Sd Card Lite
	- Chapter 3: Multi Mount Sd Card Lite in Everyday Life
	- Chapter 4: Multi Mount Sd Card Lite in Specific Contexts
	- Chapter 5: Conclusion
- 2. In chapter 1, this book will provide an overview of Multi Mount Sd Card Lite. This chapter will explore what Multi Mount Sd Card Lite is, why Multi Mount Sd Card Lite is vital, and how to effectively learn about Multi Mount Sd Card Lite.
- 3. In chapter 2, this book will delve into the foundational concepts of Multi Mount Sd Card Lite. This chapter will elucidate the essential principles that must be understood to grasp Multi Mount Sd Card Lite in its entirety.
- 4. In chapter 3, the author will examine the practical applications of Multi Mount Sd Card Lite in daily life. The third chapter will showcase real-world examples of how Multi Mount Sd Card Lite can be effectively utilized in everyday scenarios.
- 5. In chapter 4, this book will scrutinize the relevance of Multi Mount Sd Card Lite in specific contexts. This chapter will explore how Multi Mount Sd Card Lite is applied in specialized fields, such as education, business, and technology.
- 6. In chapter 5, the author will draw a conclusion about Multi Mount Sd Card Lite. The final chapter will summarize the key points that have been discussed throughout the book.

This book is crafted in an easy-to-understand language and is complemented by engaging illustrations. This book is highly recommended for anyone seeking to gain a comprehensive understanding of Multi Mount Sd Card Lite.

# **Table of Contents Multi Mount Sd Card Lite**

1. Understanding the eBook Multi Mount Sd Card Lite

- **The Rise of Digital** Reading Multi Mount Sd Card Lite
- Advantages of eBooks Over

## **Multi Mount Sd Card Lite**

Traditional Books

2. Identifying Multi Mount Sd

Card Lite

**Exploring Different** 

Genres

Considering Fiction

vs. Non-Fiction

- **Determining Your** Reading Goals
- 3. Choosing the Right eBook

Platform

- Popular eBook Platforms
- **Features to Look** for in an Multi
	- Mount Sd Card Lite
- User-Friendly

Interface

4. Exploring eBook

Recommendations from

Multi Mount Sd Card Lite

Personalized

Recommendations

Multi Mount Sd

Card Lite User

Reviews and

Ratings

- Multi Mount Sd Card Lite and Bestseller Lists
- 5. Accessing Multi Mount Sd

Card Lite Free and Paid

eBooks

- Multi Mount Sd
	- Card Lite Public

Domain eBooks

Multi Mount Sd Card Lite eBook

**Subscription** 

**Services** 

Multi Mount Sd Card Lite BudgetFriendly Options

- 6. Navigating Multi Mount
	- Sd Card Lite eBook
	- **Formats** 
		- ePub, PDF, MOBI, and More
		- Multi Mount Sd

Card Lite

Compatibility with

**Devices** 

Multi Mount Sd

Card Lite Enhanced

eBook Features

- 7. Enhancing Your Reading
	- **Experience** 
		- Adjustable Fonts and Text Sizes of Multi Mount Sd Card Lite
		- Highlighting and Note-Taking Multi

Mount Sd Card Lite

 $\blacksquare$ Interactive

Elements Multi

Mount Sd Card Lite

8. Staying Engaged with

Multi Mount Sd Card Lite

**Joining Online** Reading

**Communities** 

Participating in

Virtual Book Clubs

**Following Authors** and Publishers

Multi Mount Sd

Card Lite

9. Balancing eBooks and

Physical Books Multi

## Mount Sd Card Lite

- **Benefits of a Digital** Library
- Creating a Diverse

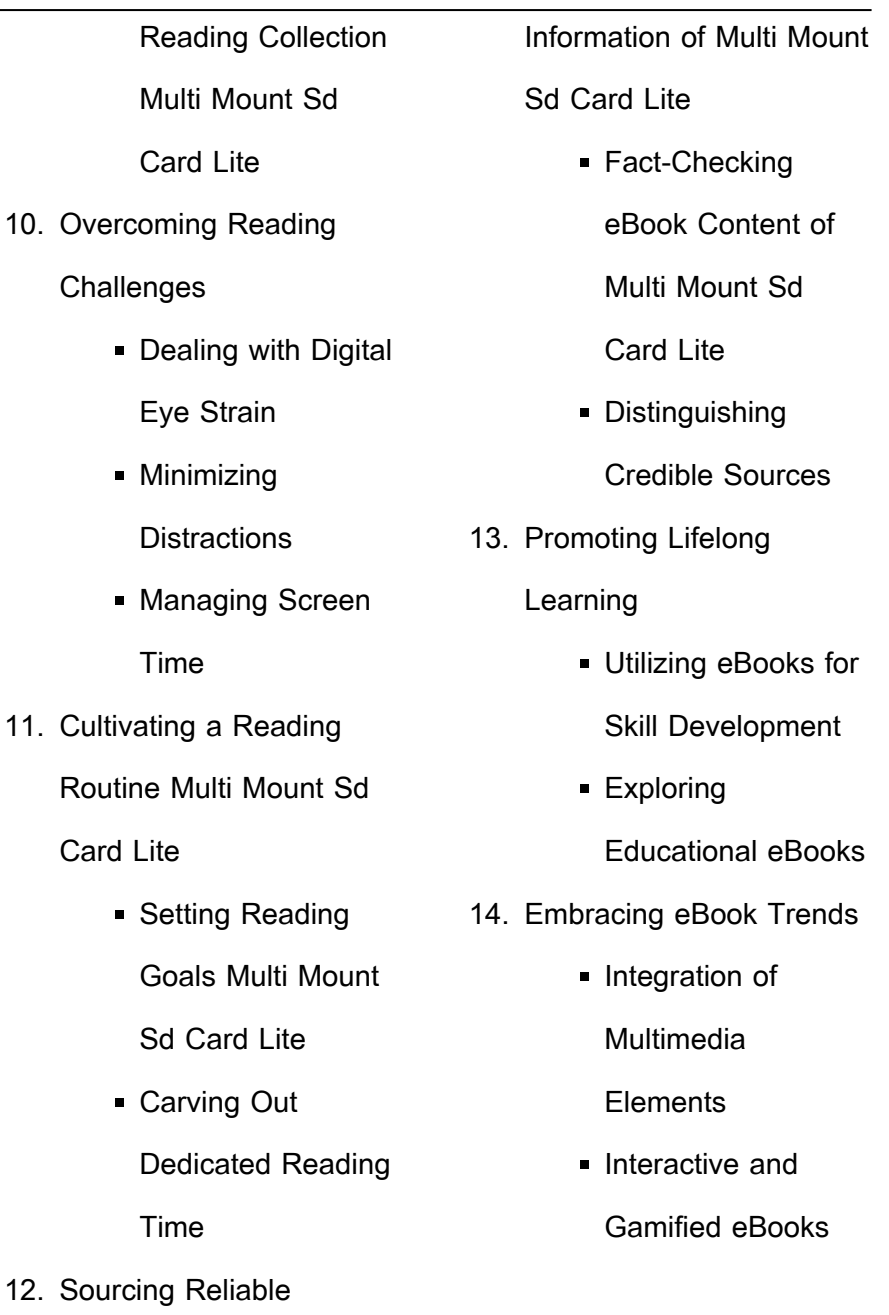

Card

 $\blacksquare$ 

 $\blacksquare$ 

 $\blacksquare$ 

 $\blacksquare$ 

 $\blacksquare$ 

## **Multi Mount Sd Card Lite Introduction**

Multi Mount Sd Card Lite Offers over 60,000 free eBooks, including many classics that are in the public domain. Open Library: Provides access to over 1 million free eBooks, including classic literature and contemporary works. Multi Mount Sd Card Lite Offers a vast collection of books, some of which are available for free as PDF downloads, particularly older books in the public domain. Multi Mount Sd Card Lite : This website hosts a vast collection of scientific articles, books, and textbooks. While it operates in a legal gray area

due to copyright issues, its a popular resource for finding various publications. Internet Archive for Multi Mount Sd Card Lite : Has an extensive collection of digital content, including books, articles, videos, and more. It has a massive library of free downloadable books. Free-eBooks Multi Mount Sd Card Lite Offers a diverse range of free eBooks across various genres. Multi Mount Sd Card Lite Focuses mainly on educational books, textbooks, and business books. It offers free PDF downloads for educational purposes. Multi Mount Sd Card Lite Provides a large selection of free eBooks in different genres, which are

available for download in various formats, including PDF. Finding specific Multi Mount Sd Card Lite, especially related to Multi Mount Sd Card Lite, might be challenging as theyre often artistic creations rather than practical blueprints. However, you can explore the following steps to search for or create your own Online Searches: Look for websites, forums, or blogs dedicated to Multi Mount Sd Card Lite, Sometimes enthusiasts share their designs or concepts in PDF format. Books and Magazines Some Multi Mount Sd Card Lite books or magazines might include. Look for these in online stores or libraries. Remember that

while Multi Mount Sd Card Lite. sharing copyrighted material without permission is not legal. Always ensure youre either creating your own or obtaining them from legitimate sources that allow sharing and downloading. Library Check if your local library offers eBook lending services. Many libraries have digital catalogs where you can borrow Multi Mount Sd Card Lite eBooks for free, including popular titles.Online Retailers: Websites like Amazon, Google Books, or Apple Books often sell eBooks. Sometimes, authors or publishers offer promotions or free periods for certain books.Authors Website

Occasionally, authors provide excerpts or short stories for free on their websites. While this might not be the Multi Mount Sd Card Lite full book , it can give you a taste of the authors writing style.Subscription Services Platforms like Kindle Unlimited or Scribd offer subscription-based access to a wide range of Multi Mount Sd Card Lite eBooks, including some popular titles.

# **FAQs About Multi Mount Sd Card Lite Books**

1. Where can I buy Multi Mount Sd Card Lite books? Bookstores:

Physical bookstores like Barnes & Noble, Waterstones, and independent local stores. Online Retailers: Amazon, Book Depository, and various online bookstores offer a wide range of books in physical and digital formats.

2. What are the different book formats available? Hardcover: Sturdy and durable, usually more expensive. Paperback: Cheaper, lighter, and more portable than hardcovers. E-books: Digital books available for e-readers like Kindle or software like Apple

Books, Kindle, and Google Play Books.

- 3. How do I choose a Multi Mount Sd Card Lite book to read? Genres: Consider the genre you enjoy (fiction, non-fiction, mystery, sci-fi, etc.). Recommendations: Ask friends, join book clubs, or explore online reviews and recommendations. Author: If you like a particular author, you might enjoy more of their work.
- 4. How do I take care of Multi Mount Sd Card Lite books? Storage: Keep them away from direct sunlight and in a dry

environment. Handling: Avoid folding pages, use bookmarks, and handle them with clean hands. Cleaning: Gently dust the covers and pages occasionally.

- 5. Can I borrow books without buying them? Public Libraries: Local libraries offer a wide range of books for borrowing. Book Swaps: Community book exchanges or online platforms where people exchange books.
- 6. How can I track my reading progress or manage my book collection? Book Tracking

Apps: Goodreads, LibraryThing, and Book Catalogue are popular apps for tracking your reading progress and managing book collections. Spreadsheets: You can create your own spreadsheet to track books read, ratings, and other details.

7. What are Multi Mount Sd Card Lite audiobooks, and where can I find them? Audiobooks: Audio recordings of books, perfect for listening while commuting or multitasking. Platforms: Audible, LibriVox, and Google Play Books offer

a wide selection of audiobooks.

- 8. How do I support authors or the book industry? Buy Books: Purchase books from authors or independent bookstores. Reviews: Leave reviews on platforms like Goodreads or Amazon. Promotion: Share your favorite books on social media or recommend them to friends.
- 9. Are there book clubs or reading communities I can join? Local Clubs: Check for local book clubs in libraries or community centers. Online Communities:

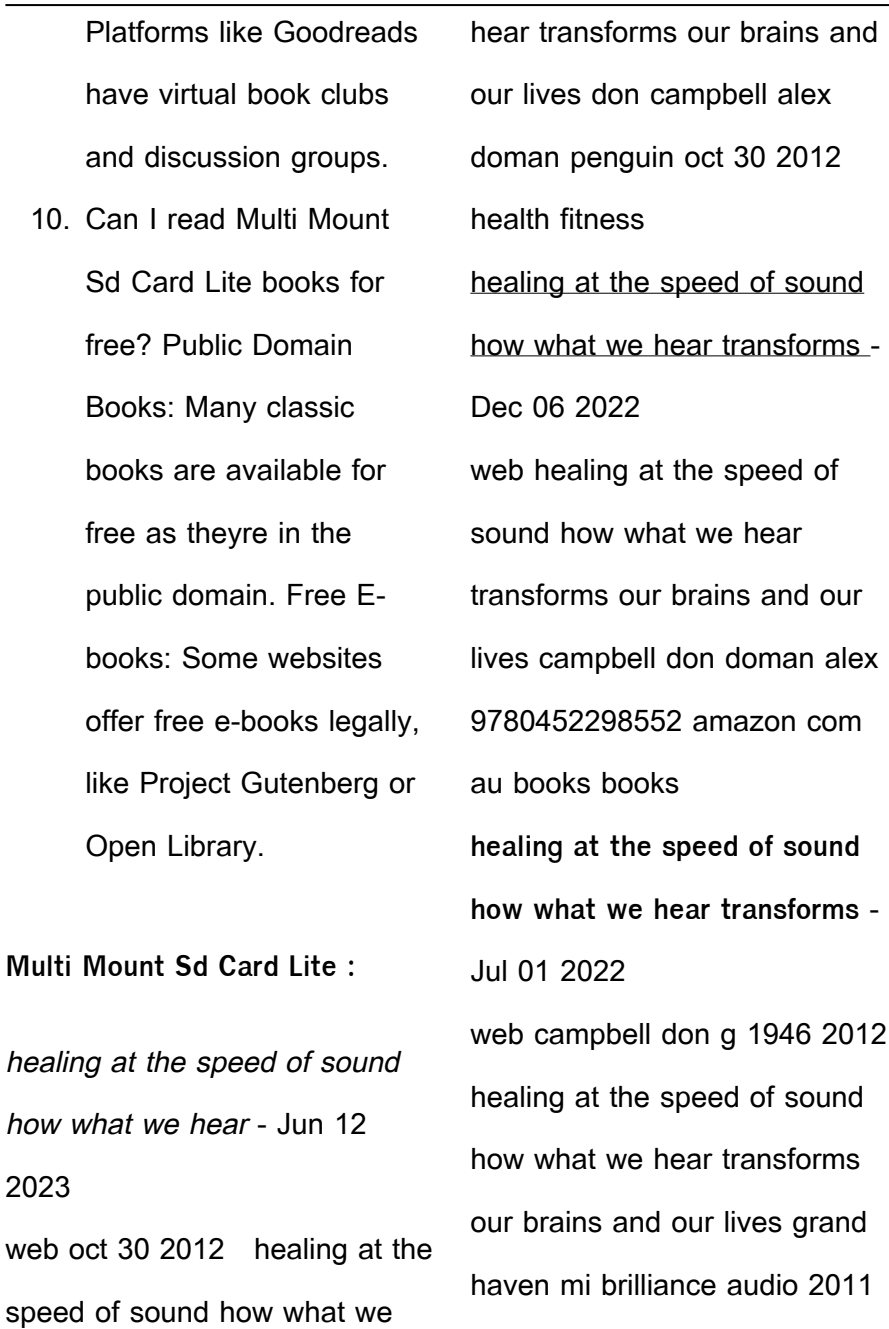

healing at the speed of sound how what we hear - Apr 10 2023

web oct 29 2020 download healing at the speed of sound how what we hear transforms our brains and our lives by don campbell in pdf epub format complete free brief **healing at the speed of sound how what we hear transforms our** - Jan 07 2023 web healing at the speed of sound how what we hear transforms our brains and our lives from music to silence and everything in between amazon co uk campbell don **healing at the speed of sound how what we hear transforms** - Feb 25 2022

web 0 00 2 38 author introduction healing at the speed of sound advanced brain 1 21k subscribers subscribe 4 7k views 11 years ago this is an introduction to healing at the author introduction healing at the speed of sound youtube - Dec 26 2021

**healing at the speed of sound how what we hear transforms** - Oct 04 2022 web healing at the speed of sound how what we hear transforms our brains and our lives campbell don doman alex 9780452298552 books amazon ca **pdf epub healing at the speed of**

**sound how what we** - Feb 08

### 2023

web healing at the speed of sound how what we hear transforms our brains and our lives campbell don doman alex amazon in books **healing at the speed of sound how what we hear transforms** - Aug 02 2022 web sep 29 2011 at this very moment you are surrounded by sound pause for a minute and try to listen to it all the chatter of a passing conversation the gentle whoosh of air vents **healing at the speed of sound how what we hear transforms** - Aug 14 2023 web sep 29 2011 based on over a decade of new research don campbell bestselling author of the mozart effect and alex doman an expert in the practical application of sound and listening show how we can use healing at the speed of sound how what we hear - Jul 13 2023 web buy healing at the speed of sound how what we hear transforms our brains and our lives by campbell don doman alex isbn 9781594630828 from amazon s book healing at the speed of sound how what we hear transforms - Mar 29 2022 web 9 athelstane ford reading speed test reading personality test 1 of 5 stars 2 of 5 stars 3 of 5 stars 4 of 5 stars 5 of 5 stars beautiful rose by vikki jay 1 6 week 1 references

**healing at the speed of sound how what we hear transforms** - Nov 05 2022 web healing at the speed of sound how what we hear transforms our brains and our lives audible audiobook unabridged don campbell author jim bond narrator 2 more healing at the speed of sound how what we hear - Mar 09 2023 web 263 pages 21 cm we rarely pay attention to everything we

hear but every noise in our environment has the ability to affect our mood productivity and even our health healing at the speed of sound how what we hear transforms - Sep 03 2022

web listen to healing at the speed of sound how what we hear transforms our brains and our lives volume 1 calm and relaxing on spotify don campbell alex doman song **healing at the speed of sound how what we hear** - May 11 2023 web sep 29 2011 healing at the speed of sound is a scientific look at how music and noise and silence effect our emotions our health and even our ability to learn they talked **healing at the speed of sound how what we hear** - Nov 24 2021

**healing at the speed of sound how what we hear transforms** -

## Jan 27 2022 healing at the speed of sound how what we hear transforms - May 31 2022 web buy healing at the speed of sound how what we hear transforms our brains and our lives by don campbell alex doman online at alibris we have new and used copies citation healing at the speed of sound how what we hear - Apr 29 2022 web listen to healing at the speed of sound how what we hear transforms our brains and our lives volume 2 focus and vitality on spotify don campbell single 2011 1 songs investments and portfolio management worldcat org - Apr 09 2023 web the complete quide to portfolio construction and management jul 18 2022 in the wake of the recent financial crisis many will agree that it is time for a fresh approach to **summary investments and portfolio management zvi bodie et al** - Jun 11 2023 web summary bodie kane and marcus investments is the leading textbook for the graduate mba investments market it is recognized as the best blend of practical and predictions 2024 wealth management forbes - Feb 24 2022 web mar 24 2023 investments

and portfolio management bodie questions 1 11 downloaded from uniport edu ng on march 24 2023 by guest investments and investments and portfolio management by zvi bodie new - Dec 05 2022 web mar 31 2011 bodie kane and marcus investments and portfolio management sets the standard for graduate mba investments textbooks it blends practical and theoretical what is an investment portfolio your questions answered - Dec 25 2021 **investments and portfolio mangement by zvi bodie** - Jan web chapter 1the investment environment chapter 2asset classes and financial instruments chapter 3how securities are traded chapter 4mutual funds and other investment **investments and portfolio management bodie questions copy** - Mar 28 2022 web may 25 2019 an investment portfolio is an approach to investing that regards holding a mixture of assets is beneficial deciding what proportion of your investments is **bodie investments and portfolio management problem sets** - Feb 07 2023

06 2023

web jan 1 2011 bodie kane

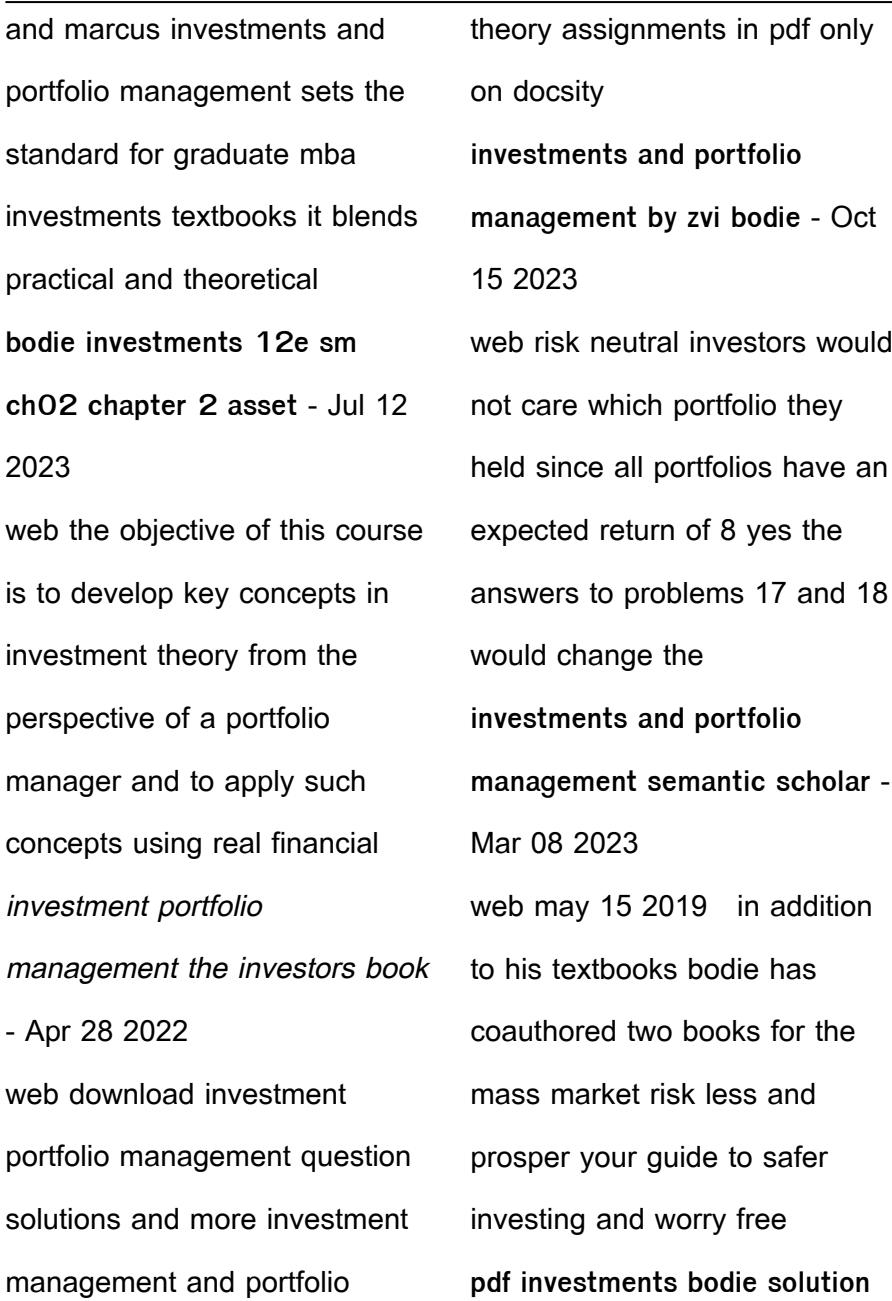

**manual** - Sep 14 2023 web students shared 189 documents in this course investments concepts and applications sample practice exam questions investments and portfolio management finc3017 **investments and portfolio mangement zvi bodie** - Nov 04 2022 web dec 4 2020 we developed the investment quiz below using questions from our asset portfolio management certificate program so you can test your knowledge about topics investment by bodie 12th edition chapter 7 solution manual - Aug 13 2023 web read the summary and the

most important questions on investments and portfolio management 9780071289146 zvi bodie alex kane alan j marcus 2 asset classes investments and portfolio management zvi bodie blackwell s - Sep 02 2022 web investments and portfolio management bodie questions author rhur impacthub net 2023 09 12 00 49 33 subject investments and portfolio **investments and portfolio management by bodie zvi bodie zvi** - Oct 03 2022 web right here we have countless ebook investments and portfolio management bodie questions and collections to check out we additionally have

the funds for variant types **investments and portfolio management bodie questions** - May 30 2022 web 9 hours ago as investors young and old grow enamored of the yields offered by fixed income securities leading wealth management firms will have to provide them with **investments and portfolio management bodie questions** - Oct 23 2021

investment opportunities with different risk levels and varied investment portfolio management question - Jan 26 2022 web oct 3 2023 portfolio management bodie questions by online you might not require more time to spend to go to the books initiation as without difficulty as search for them in investments and portfolio management bodie questions pdf - Nov 23 2021

investment quiz test your portfolio management knowledge - Aug 01 2022 web aug 28 2018 investment portfolio is the combination of selective investments with the emergence of multiple

**fin3102a fin3702a investment analysis and** - May 10 2023 web investments and portfolio management inproceedings bodie2010investmentsap title investments and portfolio

management author zvi bodie and alex kane and **investments and portfolio management bodie questions pdf** - Jun 30 2022 web aug 11 2023 with the money for investments and portfolio management bodie questions and numerous ebook  $\overline{\text{collections}}$  from  $\overline{\text{lctions}}$  to scientiLc research in any cwcuk sponsorship form children with cancer uk - Aug 19 2023 web how to return your funds raised please send your completed form and sponsorship money to children with cancer uk third floor 21 27 lamb s conduit street london wc1n 3nl please make cheques payable to children with cancer uk be macmillan new gift aid sponsorship and contactless forms - Sep 08 2022 web mac18891 a gift aid declaration can also be completed in the following ways by calling our supporter care hub on 0300 1000 200 any time between 09 00 and 17 00 monday to friday to make a verbal declaration through the macmillan cancer support website via the link below click here download general gift aid form gift aid explained children with cancer uk - Mar 14 2023 web if you are using our

sponsorship forms your

sponsors just need to complete their full name home address and full postcode and tick the gift aid column on the form we can t claim gift aid on raffle tickets or other prize entries entrance fees to an event donations made via charities aid foundation or other charity agencies

**materials order form children with cancer uk** - Jun 17 2023 web visa other donation amount name on card card number start date expiry date issue number security code please send completed form to children with cancer uk 51 great ormond street london wc1n 3jq or email info childrenwithcancer org uk please allow 10 days for

processing and delivery from receipt of order **sponsorship form young lives vs cancer** - May 16 2023 web sponsorship form name i m taking part in to support a fund full name of fund how to return your sponsorship form and money online you can pay in the money you ve fundraised online by visiting younglivesvscancer org uk payinyourfundraising it s quick easy and secure sponsor a child international society for children with cancer - May 04 2022 web you can make a difference by sponsoring a child for a month at 165 or a year for 2 000 besides being painful

cancer treatment is very expensive a new study looking at the survival and stages of cancer has found that people living in poor neighborhoods have a greater risk of dying from cancer than people with higher socioeconomic status sponsorship form children with cancer uk - Sep 20 2023 web sponsorship form how to return your funds raised please send your completed form and sponsorship money to children with cancer uk 51 great ormond street london wc1n 3jq please make cheques payable to children children with cancer uk wikipedia - Jul 06 2022

web since 1987 children with

cancer uk has raised over 290 million which is used to support research into the causes and treatment of cancer in children and clinical trials the charity also funds research centres such as the northern institute for cancer research mini superhero sponsorship form children with cancer uk - Jan 12 2023 web sponsorship form thank you for sponsoring my children with cancer uk mini superhero challenge my name my school organisation name class group email my mini superhero challenge is to please write your sponsors names on the reverse of this form and return with your sponsorship money to your

class or group leader by date **sponsorship form race for life cancer research uk** - Aug 07 2022

web sponsorship form firstname surname postcode your reference number event name event date event start time cancer research uk race for life i want to raise my reason to take part to sponsor us please write your name address and sponsorship amount below fillable online friendpage children with cancer uk sponsorship form - Feb 01 2022 web get the free children with cancer uk sponsorship form children with cancer uk sponsorship form the charity fighting childhood

cancer children with cancer uk - Apr 15 2023 web we are one of the leading childhood cancer charities in the uk our vision is a world where every child survives cancer your donation today will help us fund life saving research and support for children and their families through treatment and beyond childhood cancer stories please make a donation today **sponsorship form fundraising materials shop children with cancer uk** - Jul 18 2023 web all the profits from every sale will help fund lifesaving childhood cancer research which would otherwise go unfunded by shopping with us you re helping to ensure a

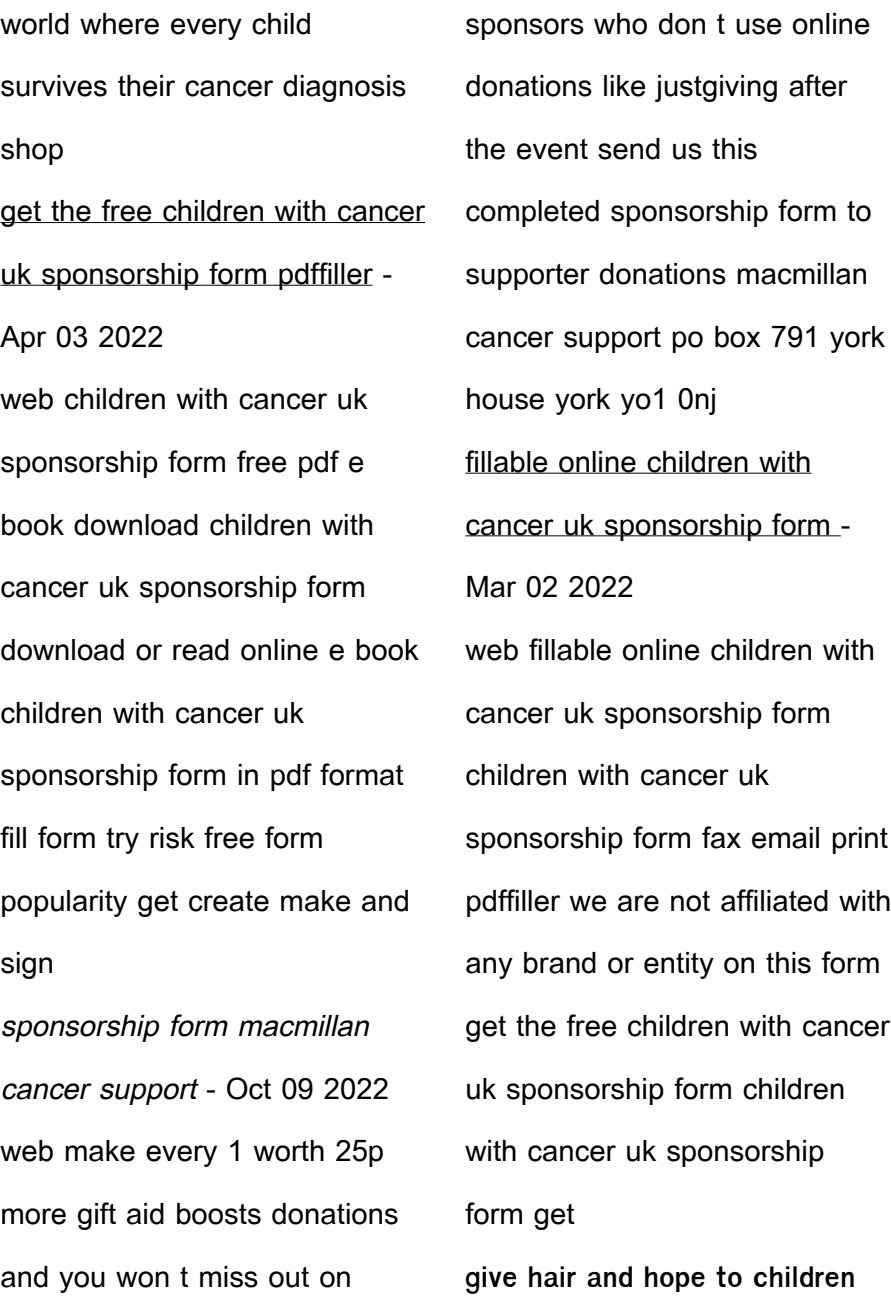

**with cancer the little princess** - Feb 13 2023 web please send your completed sponsor form to the little princess trust the hannah tarplee building 22 25 berrington street hereford hr4 0bj house number or name post code donation date anne example 1 ab12 3cd sponsorship form macmillan cancer support - Dec 11 2022 web macmillan cancer support registered charity in england and wales 261017 scotland sc039907 and the isle of man 604 mac19132 sponsorship form printed using sustainable materials please recycle use this sponsorship form to collect donations and raise as much money as possible don t forget about download a sponsorship form pancreatic cancer uk - Jun 05 2022 web our free support line is staffed by specialist nurses and is open mon fri 9am 4pm with lines open 10am 4pm on wednesdays call 0808 801 0707 **sponsor form children s cancer north** - Nov 10 2022 web sponsor form event name event date name address postcode help us to claim if any of your sponsors have ticked the gift aid box on the other side please send us this form to children s cancer north floor 6 wolfson childhood cancer research centre herschel

building newcastle upon tyne ne1 7ru how to send your

payment 1

Best Sellers - Books ::

[adea guide to dental schools](https://www.freenew.net/form-library/book-search/?k=adea-guide-to-dental-schools.pdf)

[adultery in the scarlet letter](https://www.freenew.net/form-library/book-search/?k=Adultery-In-The-Scarlet-Letter.pdf)

[agilent 7700 series icp ms](https://www.freenew.net/form-library/book-search/?k=agilent-7700-series-icp-ms-techniques-and-operation.pdf)

[techniques and operation](https://www.freenew.net/form-library/book-search/?k=agilent-7700-series-icp-ms-techniques-and-operation.pdf)

[advanced dungeons and](https://www.freenew.net/form-library/book-search/?k=advanced-dungeons-and-dragons-manual.pdf)

[dragons manual](https://www.freenew.net/form-library/book-search/?k=advanced-dungeons-and-dragons-manual.pdf)

[affluenza how overconsumption](https://www.freenew.net/form-library/book-search/?k=Affluenza-How-Overconsumption-Is-Killing-Usand-How-To-Fight-Back-Ebook-John-De-Graaf-David-Wann-Thomas-H-Naylor.pdf)

[is killing usand how to fight](https://www.freenew.net/form-library/book-search/?k=Affluenza-How-Overconsumption-Is-Killing-Usand-How-To-Fight-Back-Ebook-John-De-Graaf-David-Wann-Thomas-H-Naylor.pdf)

[back ebook john de graaf david](https://www.freenew.net/form-library/book-search/?k=Affluenza-How-Overconsumption-Is-Killing-Usand-How-To-Fight-Back-Ebook-John-De-Graaf-David-Wann-Thomas-H-Naylor.pdf)

[wann thomas h naylor](https://www.freenew.net/form-library/book-search/?k=Affluenza-How-Overconsumption-Is-Killing-Usand-How-To-Fight-Back-Ebook-John-De-Graaf-David-Wann-Thomas-H-Naylor.pdf)

[absapbvhbas oxed et ossessive](https://www.freenew.net/form-library/book-search/?k=Absapbvhbas-Oxed-Et-Ossessive-Illionaire-Ol-Is-Ody-Nd-Oul.pdf)

[illionaire ol is ody nd oul](https://www.freenew.net/form-library/book-search/?k=Absapbvhbas-Oxed-Et-Ossessive-Illionaire-Ol-Is-Ody-Nd-Oul.pdf)

[acs surgery principles and](https://www.freenew.net/form-library/book-search/?k=Acs-Surgery-Principles-And-Practice-7th-Edition.pdf)

[practice 7th edition](https://www.freenew.net/form-library/book-search/?k=Acs-Surgery-Principles-And-Practice-7th-Edition.pdf)

[adult magazine mayfair all](https://www.freenew.net/form-library/book-search/?k=Adult_Magazine_Mayfair_All_Publications_Read_View_Online_And_Free.pdf)

[publications read view online](https://www.freenew.net/form-library/book-search/?k=Adult_Magazine_Mayfair_All_Publications_Read_View_Online_And_Free.pdf)

[and free](https://www.freenew.net/form-library/book-search/?k=Adult_Magazine_Mayfair_All_Publications_Read_View_Online_And_Free.pdf)

[aeg favorit dishwasher repair](https://www.freenew.net/form-library/book-search/?k=aeg_favorit_dishwasher_repair_manual.pdf)

[manual](https://www.freenew.net/form-library/book-search/?k=aeg_favorit_dishwasher_repair_manual.pdf)

[afrikaans graad 6](https://www.freenew.net/form-library/book-search/?k=afrikaans_graad_6.pdf)